# Equations et inéquations

### www.mathsbook.fr

### I - Equations et inéquations dans R

Nous allons revenir sur les notions d'équation et d'inéquation.

Définition : Résoudre une équation ou une inéquation dans R, c'est trouver sa solution, c'est-à-dire toutes les valeurs de R qui rendent l'égalité ou l'inégalité vraie.

Voici les règles, apprises en 3ème, sur la résolution d'équations et d'inéquations.

Résolution d'équations : Deux principes fondamentaux pour la résolution d'équations :

- Transposition : quand on fait passer un terme d'un membre (d'un côté) à l'autre dans une équation, on change son signe.
- Multiplication et division : on peut multiplier (ou diviser) les DEUX membres de l'équation par un même nombre (non nul). Quand on fait passer un produit dans l'autre membre de l'équation, il devient quotient et inversement.

Résolution d'inéquations : Deux principes fondamentaux pour la résolution d'inéquations :

- Transposition : quand on fait passer un terme d'un membre (d'un côté) à l'autre dans une inéquation, on change son signe, comme pour les équations. L'inconnue sera placée du côté gauche.
- Multiplication et division : on peut multiplier (ou diviser) les DEUX membres de l'équation par un même nombre (non nul). Quand on fait passer un produit dans l'autre membre de l'équation, il devient quotient et inversement. De plus : quand on multiplie ou on divise une inégalité par un nombre négatif, on change son sens.

Voici un exemple de chaque, simples pour commencer.

Exemple : On va résoudre l'équation suivante :

$$
3(5x - 1) - (-x + 2) = 2
$$

On commence d'abord par développer tout ça, à simplifier quoi !

$$
3(5x-1) - (-x+2) = 2
$$
  

$$
15x-3+x-2=2
$$
  

$$
16x-5=2
$$

On range tout ça : les x d'un côté, et le reste de l'autre.

$$
16x = 2 + 5
$$

$$
16x = 7
$$

On résout et on fini.

$$
x=\frac{7}{16}
$$

Exemple : Résoudre l'inéquation suivante :

$$
4x-3<5x+2
$$

Toujours pareil, on range tout ce bazars puis on simplifie. Je pense que vous commencez à prendre l'habitude.

$$
4x - 5x < 2 + 3
$$
\n
$$
-x < 5
$$

Et là attention : on va multiplier les deux côtés par (−1) donc on change le signe de l'inégalité : le < devient >.

On a fini.

Quelques rappels sur un produit ou un quotient de facteurs nul.

#### Propriété :

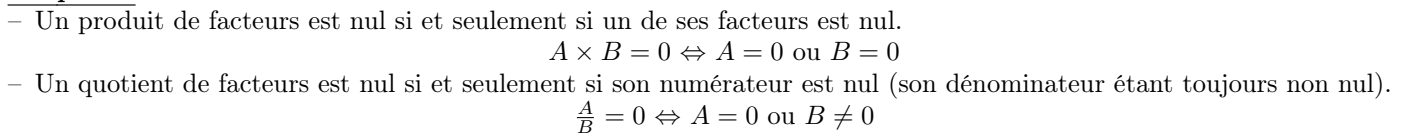

Une équation sous forme de quotient ! Et comment je résout ça moi ? En suivant les étapes suivantes :

- 1. Vous déterminez les valeurs interdites,
- 2. Vous transformez l'équation sous forme d'un seul quotient,
- 3. Vous résolvez l'équation : numérateur =  $0$ ,
- 4. Enfin, vous aurez les solutions si elles ne sont pas des valeurs interdites.

Exemple : Nous allons résoudre l'équation suivante :

$$
\frac{3}{x-1} = 4
$$

- 1. Valeur interdite :  $x 1 \neq 0 \Leftrightarrow x \neq 1$ . Donc 1 est la valeur interdite.
- 2. On veut un seul quotient :

$$
\frac{3}{x-1} = 4 \Leftrightarrow \frac{3}{x-1} - 4 = 0 \Leftrightarrow \frac{3}{x-1} - \frac{4(x-1)}{x-1} = 0
$$

$$
\Leftrightarrow \frac{3 - 4(x-1)}{x-1} = 0 \Leftrightarrow \frac{-4x+7}{x-1} = 0
$$

3. On résout l'équation du numérateur nul.

$$
-4x + 7 = 0 \Leftrightarrow x = \frac{7}{4}
$$

4. La valeur de x trouvée n'est pas la même que la valeur interdite.

$$
x = \frac{7}{4} \neq 1
$$

Donc la solution est :

$$
x=\frac{7}{4}
$$

### II - Signe d'une inéquation

Quand on a une inéquation, on voudra souvent savoir son signe en fonction de la valeur de x. C'est ce que nous allons voir dans cette section à travers un exemple.

Exemple : Etudions le signe de :

$$
(x-1)(2x+3)
$$

On va étudier le signe de chaque facteur de ce produit. Sachez que c'est exactement la même chose avec un quotient, on aurait alors étudier le signe du numérateur puis celui du dénominateur.

- 1.  $x 1 = 0 \Leftrightarrow x = 1$ , donc  $x 1$  est nul pour  $x = 1$ , positif pour  $x > 1$  et négatif pour  $x < 1$ .
- 2.  $2x + 3 = 0 \leftrightarrow x = -\frac{3}{2}$ , donc  $2x + 3$  est nul pour  $x = -\frac{3}{2}$ , positif pour  $x > -\frac{3}{2}$  et négatif pour  $x < -\frac{3}{2}$ .

On trace alors le tableau de signes suivant :

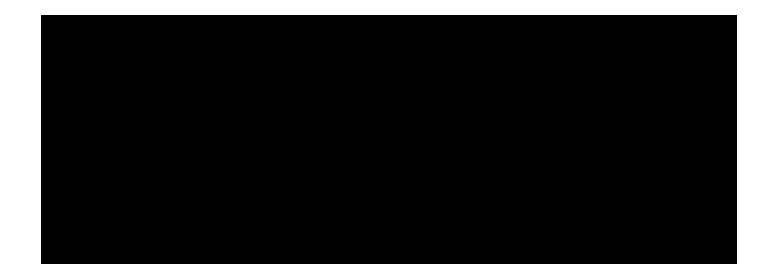

On met un 0 là où le facteur est nul.

A droite de ce zéro on met des  $+$  et à gauche des  $-$ .

Enfin, pour le produit des deux facteurs (la dernière ligne), on utilise la règle des produits de signes.

#### Résumons :

1. Si on a un produit :  $A \times B = 0$ , on résout  $A = 0$  et  $B = 0$ . A est nul pour a, positif si  $x > a$  et négatif si  $x < a$ . B est nul pour b, positif si  $x > b$  et négatif si  $x < b$ . On fait le tableau de signes suivant : (supposons par exemple que  $a < b$ )

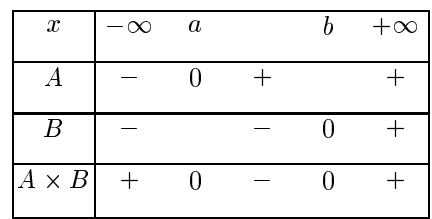

Attention, dans la ligne des  $x$ , on mets les nombres dans l'ordre croissant.

Comme je l'ai expliquer avant, on met un 0 là où le facteur est nul.

A droite de ce zéro on met des  $+$  et à gauche des  $-$ .

Enfin, pour le produit des deux facteurs (la dernière ligne), on utilise la règle des produits de signes.

2. <u>Si on a un quotient</u> :  $\frac{A}{B} = 0$ , on résout  $A = 0$  et  $B = 0$ .

A est nul pour a, positif si  $x > a$  et négatif si  $x < a$ .

B est nul pour b, donc b est la **valeur interdite**, et B est positif si  $x > b$  et négatif si  $x < b$ . On fait le tableau de signes suivant : (supposons par exemple que  $a < b$ )

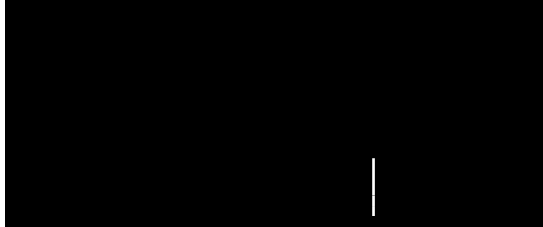

On met une double barre pour la valeur interdite.

Encore une fois, on met un 0 là où le facteur est nul.

A droite de ce zéro on met des  $+$  et à gauche des  $-$ .

Enfin, pour le quotient des deux terme (la dernière ligne), on utilise la règle des quotients de signes.

Exemple : Résoudre l'inéquation suivante :

$$
x^2 - x - \frac{3x}{x+1} > 0
$$

Suivez bien et vous comprendrez tout d'un coup.

$$
x^{2} - x - \frac{3x}{x+1} > 0
$$
  

$$
\Leftrightarrow \frac{x^{2}(x+1) - x(x+1) - 3x}{x+1} > 0
$$

$$
\Leftrightarrow \frac{(x^2 - x)(x + 1) - 3x}{x + 1} > 0
$$
  

$$
\Leftrightarrow \frac{x(x - 1)(x + 1) - 3x}{x + 1} > 0
$$
  

$$
\Leftrightarrow \frac{x[(x^2 - 1) - 3]}{x + 1} > 0
$$
  

$$
\Leftrightarrow \frac{x(x^2 - 4)}{x + 1} > 0
$$
  

$$
\Leftrightarrow \frac{x(x - 2)(x + 2)}{x + 1} > 0
$$
  

$$
x = 0
$$
  

$$
x - 2 = 0 \Leftrightarrow x = 2
$$
  

$$
x + 2 = 0 \Leftrightarrow x = -2
$$
  

$$
x + 1 \neq 0 \Leftrightarrow x \neq -1
$$

On décompose :

Puis on établis le tableau de signes.

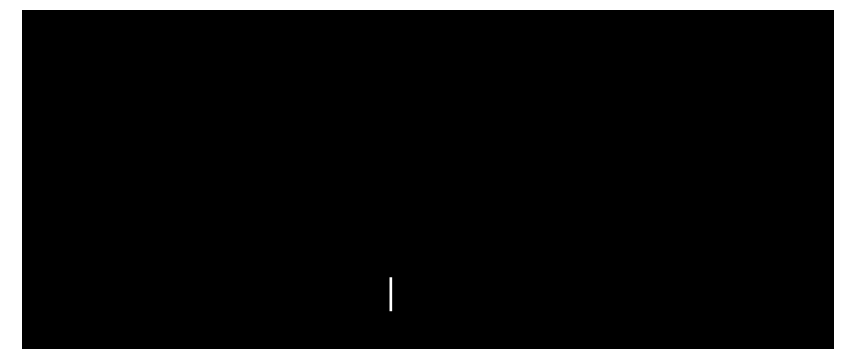

Le "Q" de la dernier ligne représente le quotient entier. Plutôt que de le réécrire en entier, on peut mettre un "Q" à la place (ou un "P" si ce n'était qu'un produit). Donc, la solution de l'inéquation est :

$$
S = ]-\infty; -2|U| - 1; 0|U|2; +\infty[
$$

Le "U" signifie "Union".

Remarque : Les bornes d'un intervalle sont  $T$ OUJOURS fermées quand on a un  $\infty$  ou une valeur interdite.

## III - Résolution graphique

On peut également résoudre une équation ou une inéquation graphiquement. Il suffit de lire des abscisses des points d'intersection avec la courbe.

Voyez l'exemple qui suit.

Exemple : On a représenté dans le même repère, en rouge la fonction sinus  $f(x) = \sin x$  et en bleu la fonction cosinus  $g(x) = \cos x$  dans l'intervalle [-3;3].

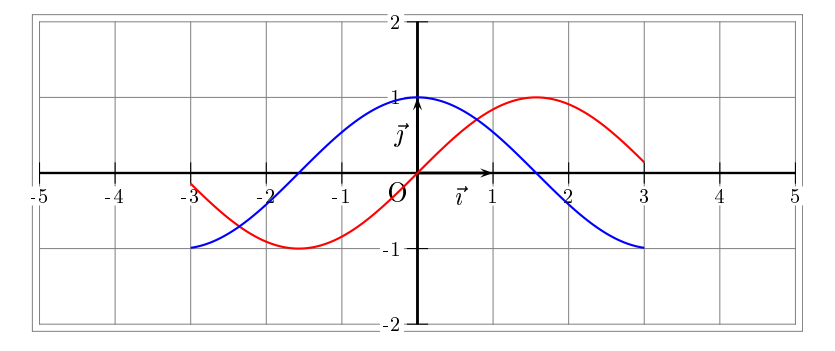

Voici un tas d'équations et inéquations résolues graphiquement :

 $f(x) = 0 \Leftrightarrow x = 0$ , quand es-ce que la fonction sinus (rouge) est nulle? Quand la courbe intercepte l'axe des abscisses, soit en  $x = 0$ .

 $g(x) = 0 \Leftrightarrow x = 1$ , quand es-ce que la fonction cosinus (bleu) est nulle? Quand  $x = 1$ .

 $f(x) < 0 \Leftrightarrow x > 0$ , quand es-ce que la fonction sinus (rouge) est négative? Quand x est supérieur à 0.  $g(x) > 0 \Leftrightarrow x \in [-\frac{\pi}{2}; \frac{\pi}{2}]$ , quand es-ce que la fonction sinus (rouge) est négative? Quand x appartient à l'intervalle  $[-\frac{\pi}{2};\frac{\pi}{2}].$ 

 $f(x) = g(x) \Leftrightarrow x \in \{-2, 4; 0, 8\}$  (attention ici, ce ne sont pas des intervalles, mais des ensembles). Quand es-ce que la fonction sinus est égale à la fonction cosinus ? Quand les deux courbes s'interceptent. Donc, en  $x = -2, 4$  et  $x = 0.8$ .

 $f(x) < g(x) \Leftrightarrow x \in ]-2,4;0,8[$ , quand es-ce que la fonction f est en dessous strictement de la fonction g? De  $x = -2, 4$  à  $x = 0, 8$ .

 $f(x) \geq g(x) \Leftrightarrow x \in [-3, -2, 4]$ U[0,8;3], quand es-ce que la fonction rouge est au-dessus de la fonction bleue ? Lorsque x est dans les intervalles  $[-3; -2, 4]$  et  $[0, 8; 3]$ .

Vous voyez que c'est facile !

Allez, vous pouvez continuer à jouer comme cela avec deux autres fonction si vous voulez.